## «Инфографика - как новый формат сопровождения родителей»

ГБДОУ детский сад №104

Невского района Санкт-Петербурга

### Я-компетентный родитель

Действенным средством оказания помощи современной семье в воспитании детей нам видится создание системы родительского просвещения, которая позволит повысить педагогическую компетентность родителей, грамотно выстроить детско-родительские отношения, вернуться к традиционным ценностям семьи таким, как любовь, верность, забота, честность, искренность, ответственность, доверие, честь, достоинство, знание и уважение своей родословной.

## Формы организации взаимодействия

#### *Традиционные:*

- родительские собрания
- конференции
- лекции
- практикумы
- семинары
- вечера вопросов и ответов
- диспуты
- дни открытых дверей
- индивидуальные и групповые тематические консультации и др

#### **Нетрадиционные, в т. ч. инновационные**

- информационно-аналитические
- консультационные
- (Очные консультации специалистов; дистанционные консультации специалистов (проводятся с использованием приложений видеосвязи (Skype, Zoom, Teams), видеозвонков и обмена информацией в мессенджерах (WhatsApp, Telegram), эл. почты, телефона. )
- досуговые
- познавательные
- наглядно-информационные (**пр. инфографика)**

### Клиповое мышление

Клиповое мышление — это приобретенное качество, которое формируется на основе изменяющихся условий существования и ритма жизни. Особенностями «клиповости» являются быстрота обработки данных, преобладание визуального восприятия, проблемы с восприятием длительной линейной последовательности и однородной информации.

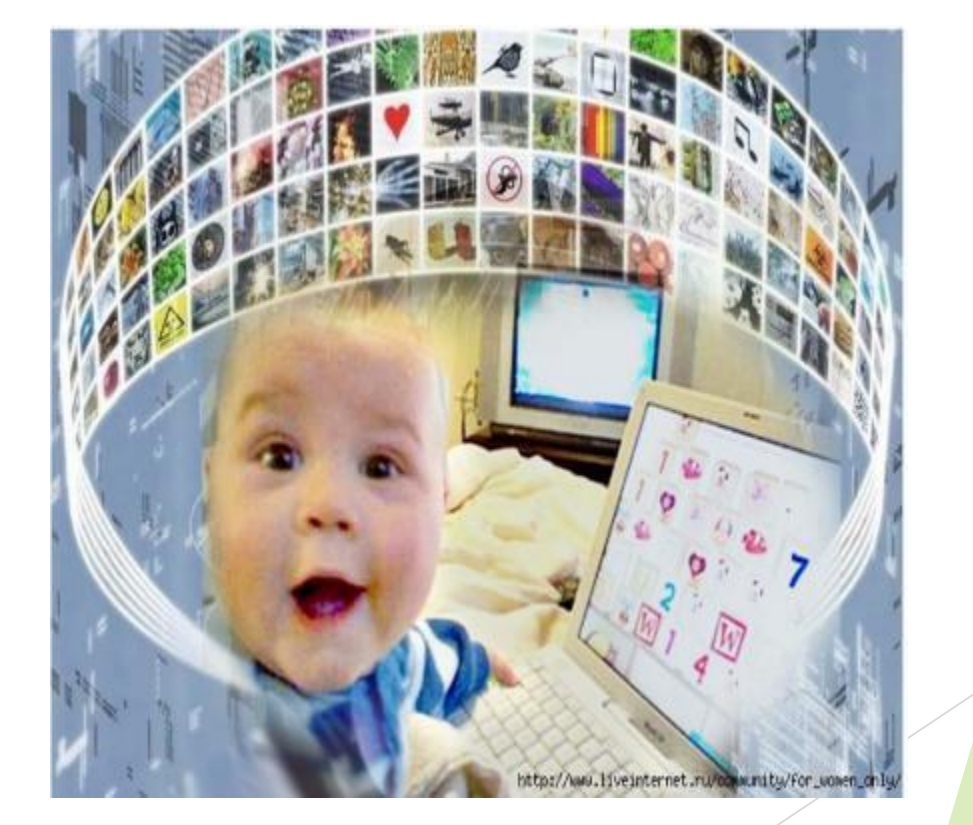

## Инфографика

«Инфографика – это область коммуникативного дизайна, в основе которой лежит графическое представление информации, связей, числовых данных и знаний».

Уникальный, оригинальный образ может привлечь внимание большого числа родителей. Одной из популярных форм распространения идей при помощи визуальных образов является *инфографика.*

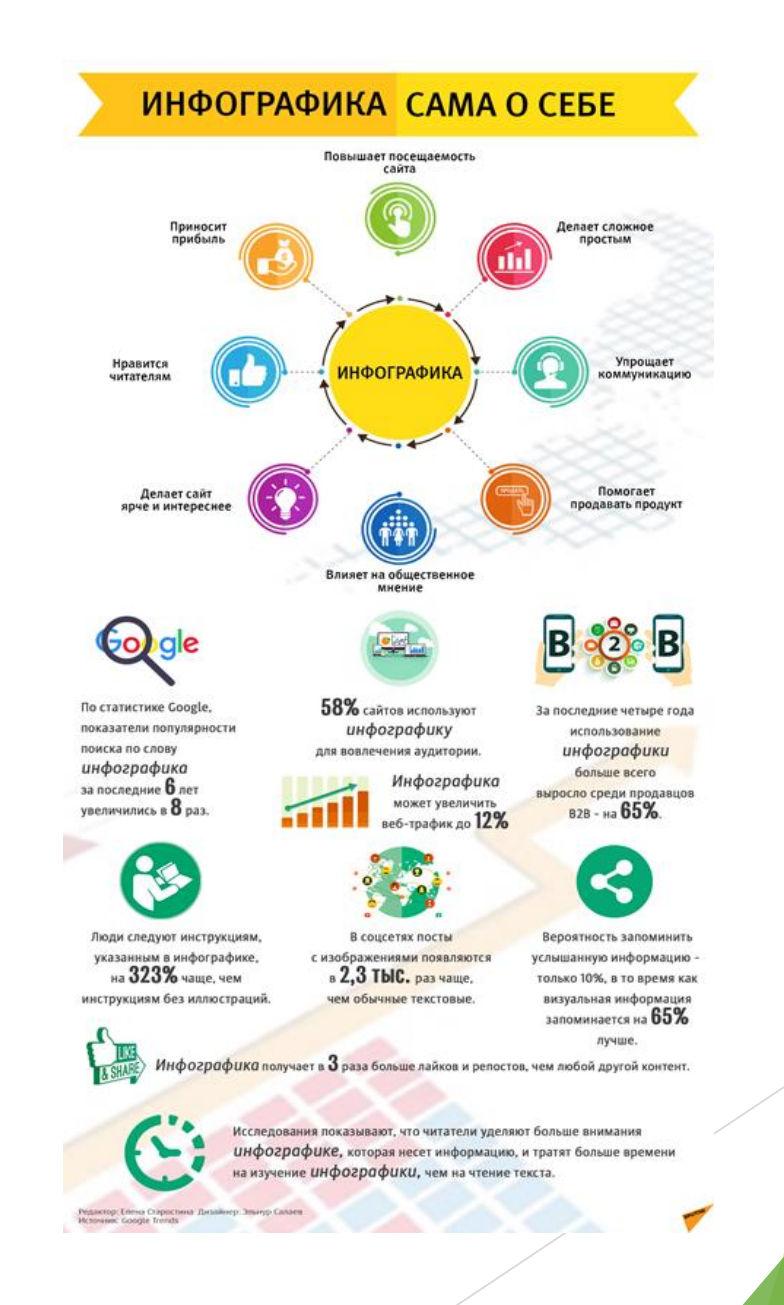

## Инфографика

представляет собой синтетическую форму организации информационного материала, включающую в себя:

- визуальные элементы,
- тексты, которые поясняют эти визуальные элементы.

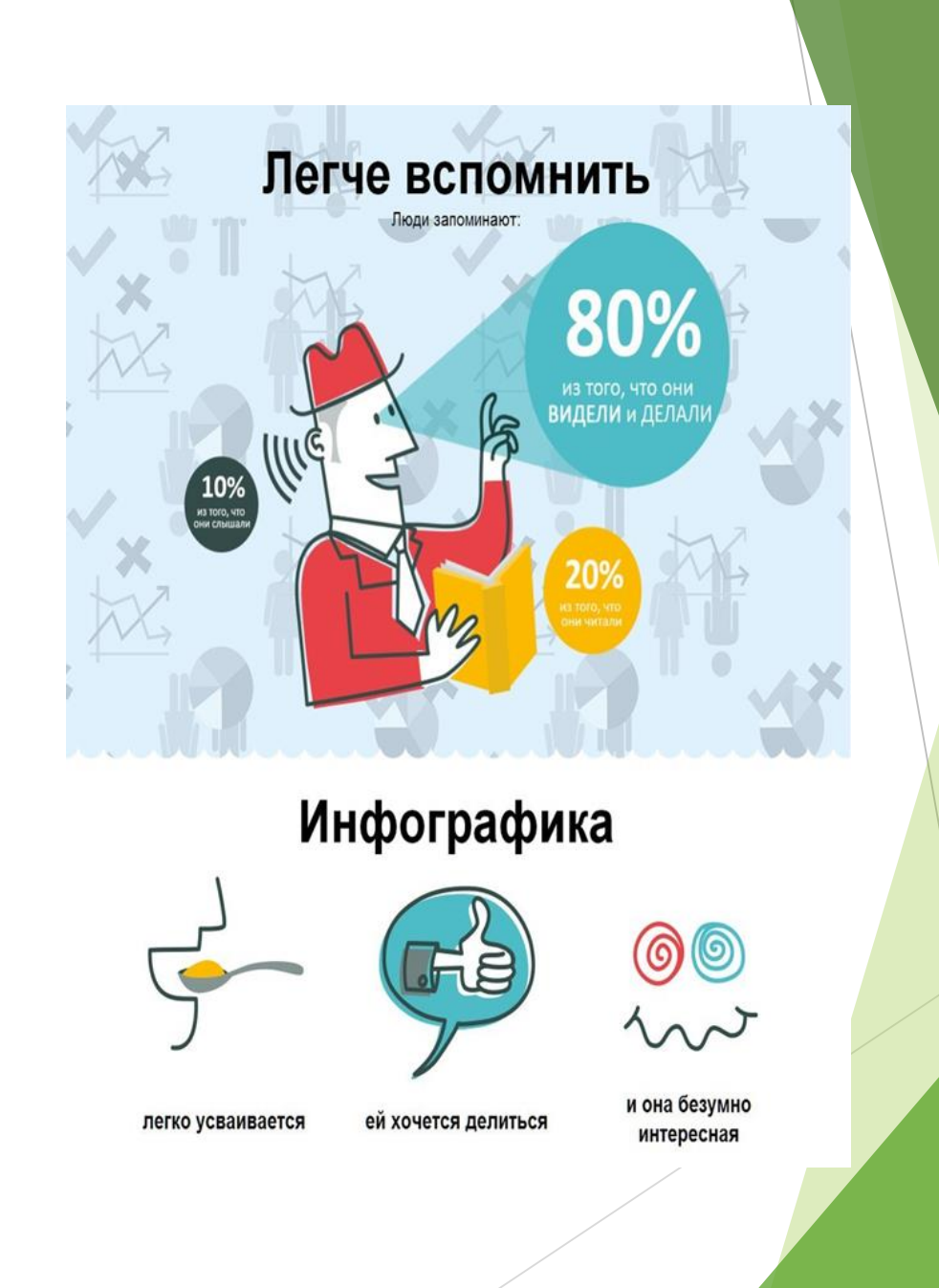

### Этапы создания

Перед тем как приступить к созданию инфографики<br>необходимо выбрать тему, продумать макет, найти информацию и контент, от которого зависит успех конечного результата.

Процесс можно разделить на 2 основных этапа:

- подготовка
- создание

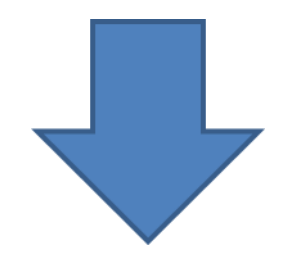

Этап подготовки не менее важен непосредственное создание чем инфографики. Советы, приведенные ниже, помогут сделать данный процесс максимально эффективным:

- 1. Тщательно выберите тему и заголовок будущей инфографики. Тема должна быть актуальна, а заголовок отражать основную мысль инфографики и вызывать интерес.
- 2. Решите для какой аудитории будет инфографика. Текстовую информацию и графические изображения следует подбирать в соответствие с аудиторией для которой будет создаваться инфографика.
- 3. Ищите проверенную информацию из достоверных источников. Не стоит доверять сомнительным сайтам, а использовать учебные пособия или научные статьи.
- 4. Помните о том, что главное правило инфографики краткость. Не следует использовать длинные предложения и фразы, а представить информацию в виде кратких фраз и тезисов.
- 5. Выберите данные на которые следует сделать акценты. В дальнейшем именно эти данные будут представлены на инфографике таким образом, чтобы на них сразу обращали внимание.

6. Метафоры и грамотно продуманное сравнение станет прекрасным способом представления информации.

7. Если данных, необходимых для размещения на инфографике, большое количество то хорошим способом - информации станет разделение её на визуальные блоки и размещение их так, чтобы получилось

последовательное повествование.

8. Используйте принцип «Перевёрнутой пирамиды» - размещайте информацию начиная с самой важной и переходить к дополнительным сведениям.

9. Создайте макет будущей инфографики с помощью графического редактора или от руки. Этот этап поможет решить какое количество текста и графических элементов следует использовать, а также выбрать более подходящий способ для представления части информации.

*Следующий этап – этап создания. В данный этап входит размещение информации на инфографике, подбор цветовой гаммы, шрифтов и различных графических элементов. В процессе создания следует обратить внимание на следующие моменты:*

Цветовая схема инфографики не должна быть слишком яркой, если того не требует тема инфографики. Как и при создании других графических изображений не следует использовать более трёх цветов.

Данные и графические элементы, размещённые на инфографике, должны придерживаться в одном стиле. Следует обратить внимание на то, что все элементы должны быть читаемы и хорошо различимы.

В случае если целью инфографики является сравнительный анализ, то хорошим способом представления результатов анализа может стать разница в размерах визуальных элементов.

Не следует заполнять всё пространство инфографики данными. Пустое пространство может стать способом привлечения внимания к наиболее важной информации.

Не стоит забывать об указании имени и контактных данных автора инфографики.

## Инструменты

В настоящее время есть много программ (работа оффлайн) и сервисов (работа онлайн), но самые популярные и простые в использовании:

- 1. PowerPoint
- 2. Microsoft Publisher
- 3. Canva.com
- 4. venngage.com
- 5. ActivInspire
- 6. Infogr.am
- 7. Piktochart.com
- 8. Prezi.com
- 9. Datawrapper.de
- 10.easel.ly

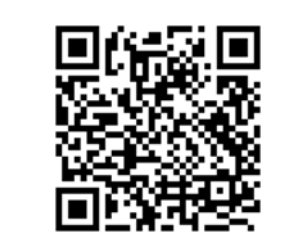

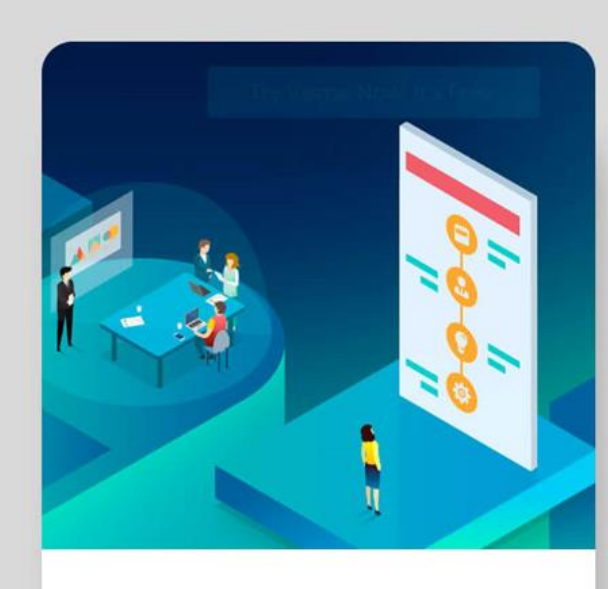

#### O 5 3 O P

Лучшие сервисы для создания инфографики

VIDEOINFOGRAPHICA.COM

Заходим на сайт https://www.canva.com/ и нажимаем кнопку "Войти". Регистрируемся с помощью почты или регистрация через Google

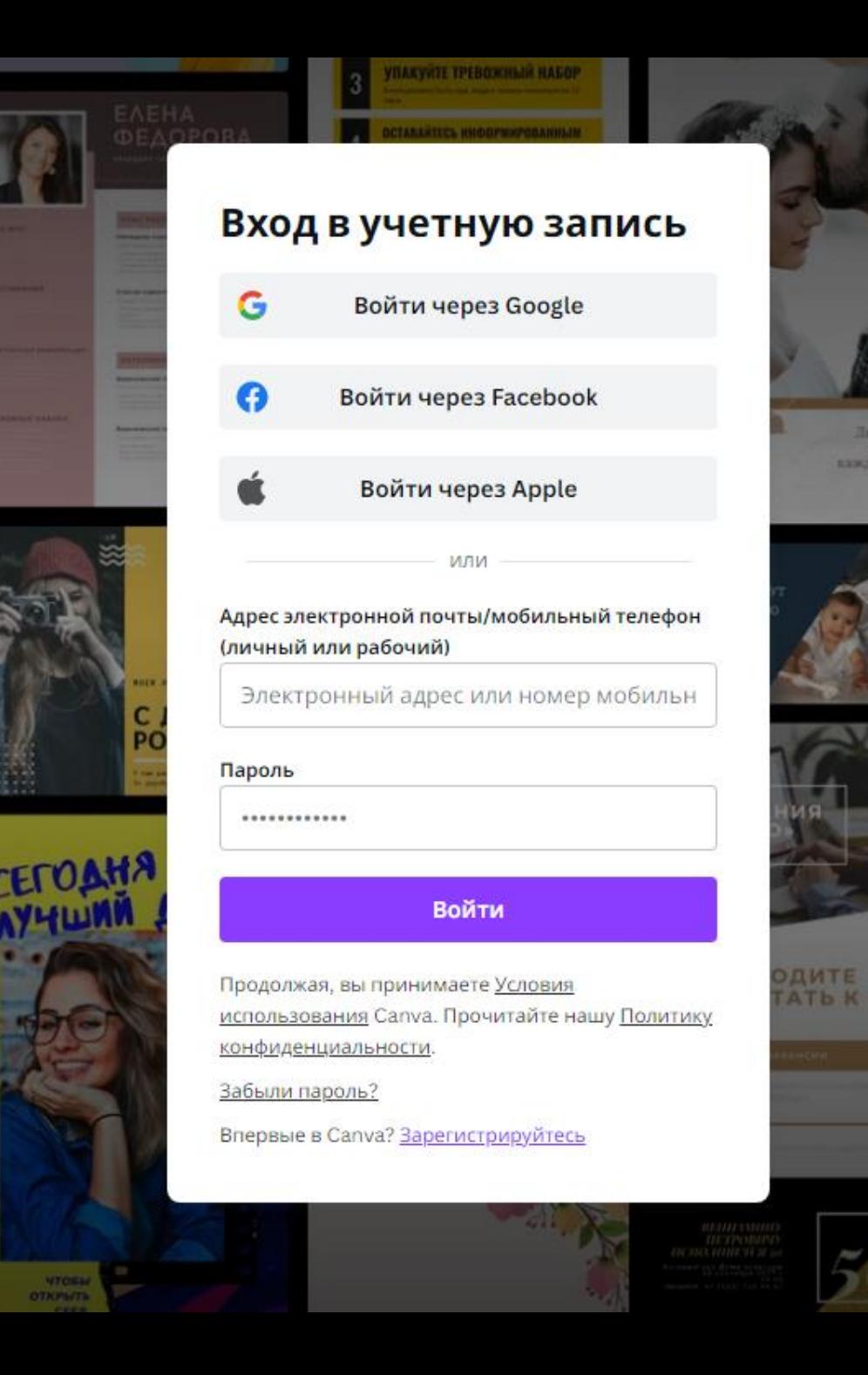

### После входа, видим все доступные нам шаблоны и панель управления

Перед вами появится список.

Это перечисленные выше возможности - флаеры, публикации для соцсетей, презентации, буклеты и т.д. Выбрав более подходящий, вы попадёте в окно редактирования, где по умолчанию будет открыт раздел с шаблонами соответствующего размера. Остановимся подробнее на ИНФОГРАФИКЕ

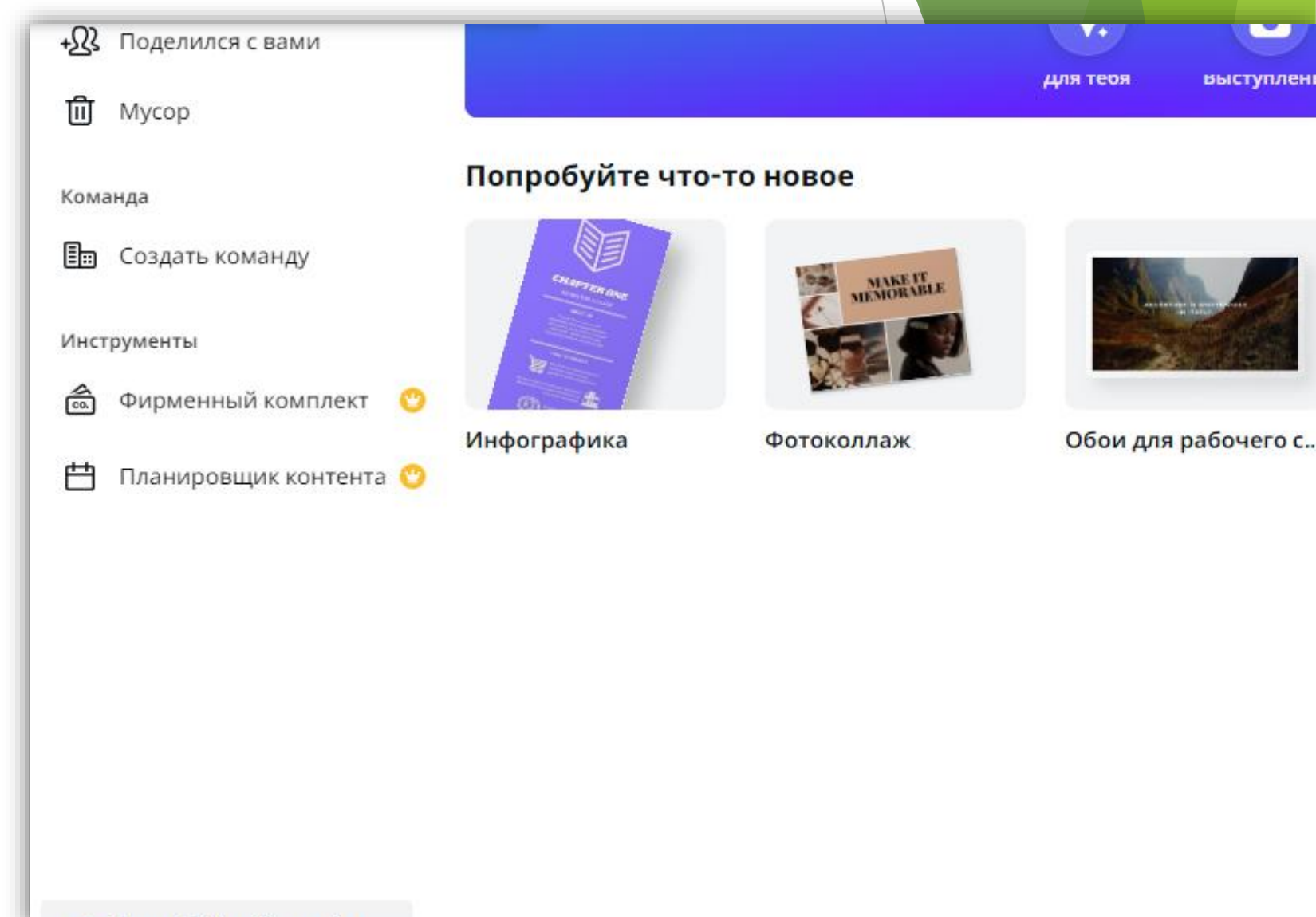

**U. Bannafullys Capua Dra** 

Выбираем нужный нам шаблон, листая страницу вниз, а линии вариантов – вправо, либо используем поисковую строку рядом со знаком лупы.

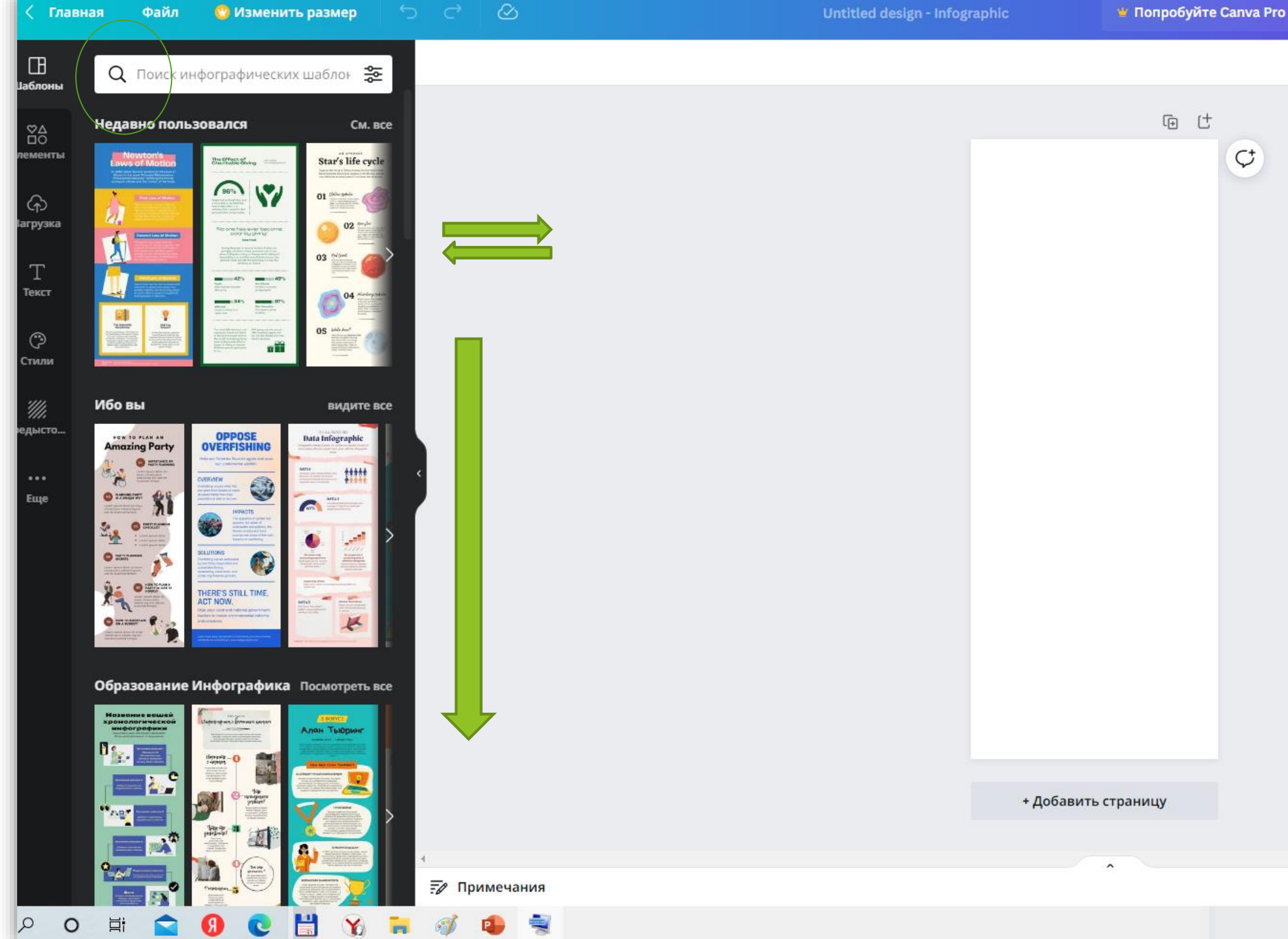

### ₩ Попробуйте Canva Pro

В Canva пользователь сразу видит, если шаблон или элемент дизайна доступны только для платного тарифа — на превью будет стоять значок «корона». В примере на скриншоте шаблон платный.

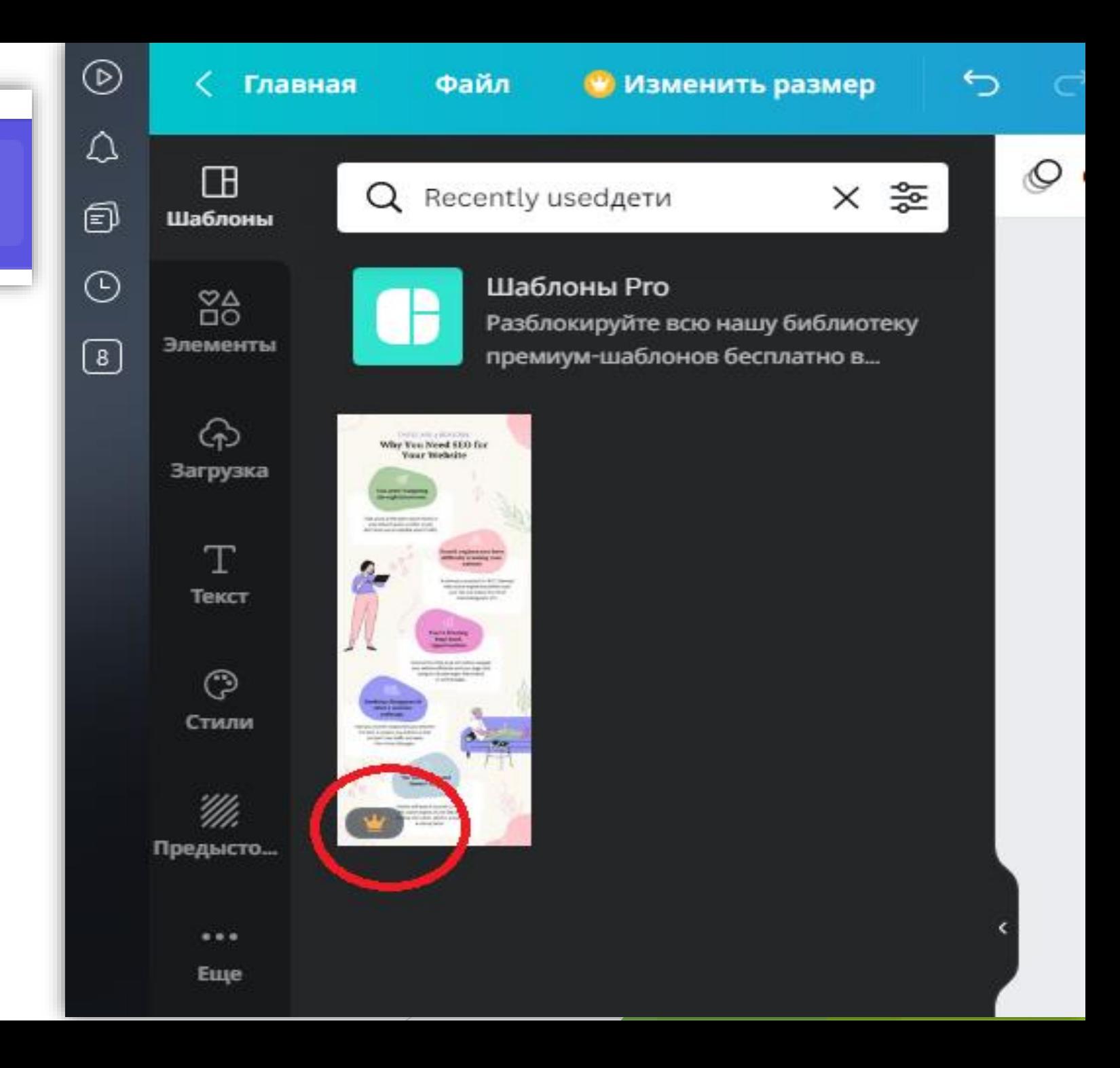

Выбираем понравившийся *бесплатный* шаблон инфографики

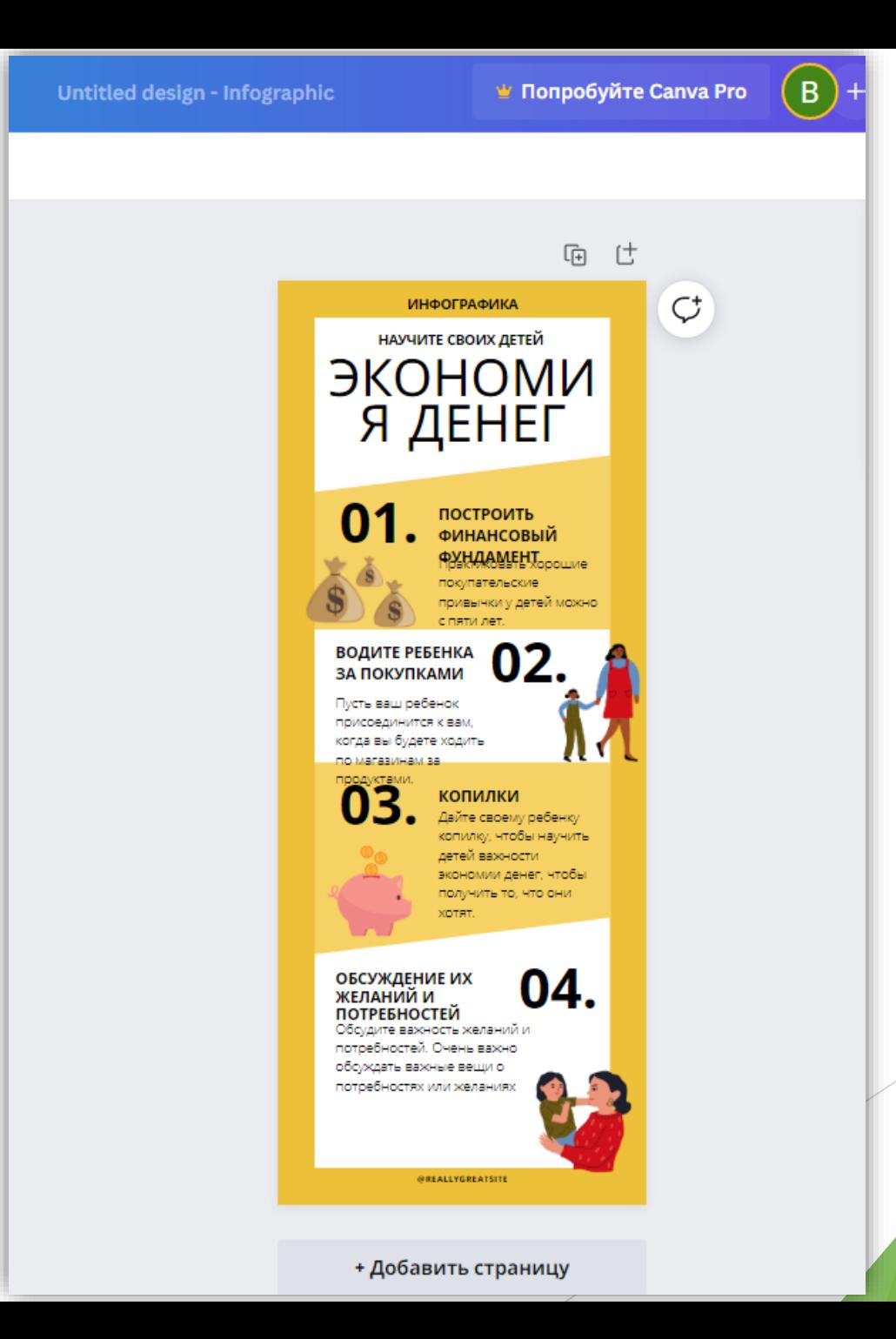

Для того, чтобы изменить текст на нужный нам, нажимаем на исходный, стираем его и добавляем свой: *«Подготовка к* 

*школе»*

**Archivo Black AaBbCc**  $\frac{80}{10}$ лементы Open Sans Light АаБбДд ଚ Корпоративные шрифты **агрузки** Добавьте корпоративные шрифты в  $^{+}$ фирменный стиль  $\mathbb T$ Русские шрифты Текст **20db АаБбДл**  $\cdots$ Еще A Day Without Sun Aa66,1,1 A Day Without Sun Text АаБбДд Abia Aa660a **Abibas** Aa66da **ABLATION AAEEAA** 

Главная

 $\Box$ 

**Јаблоны** 

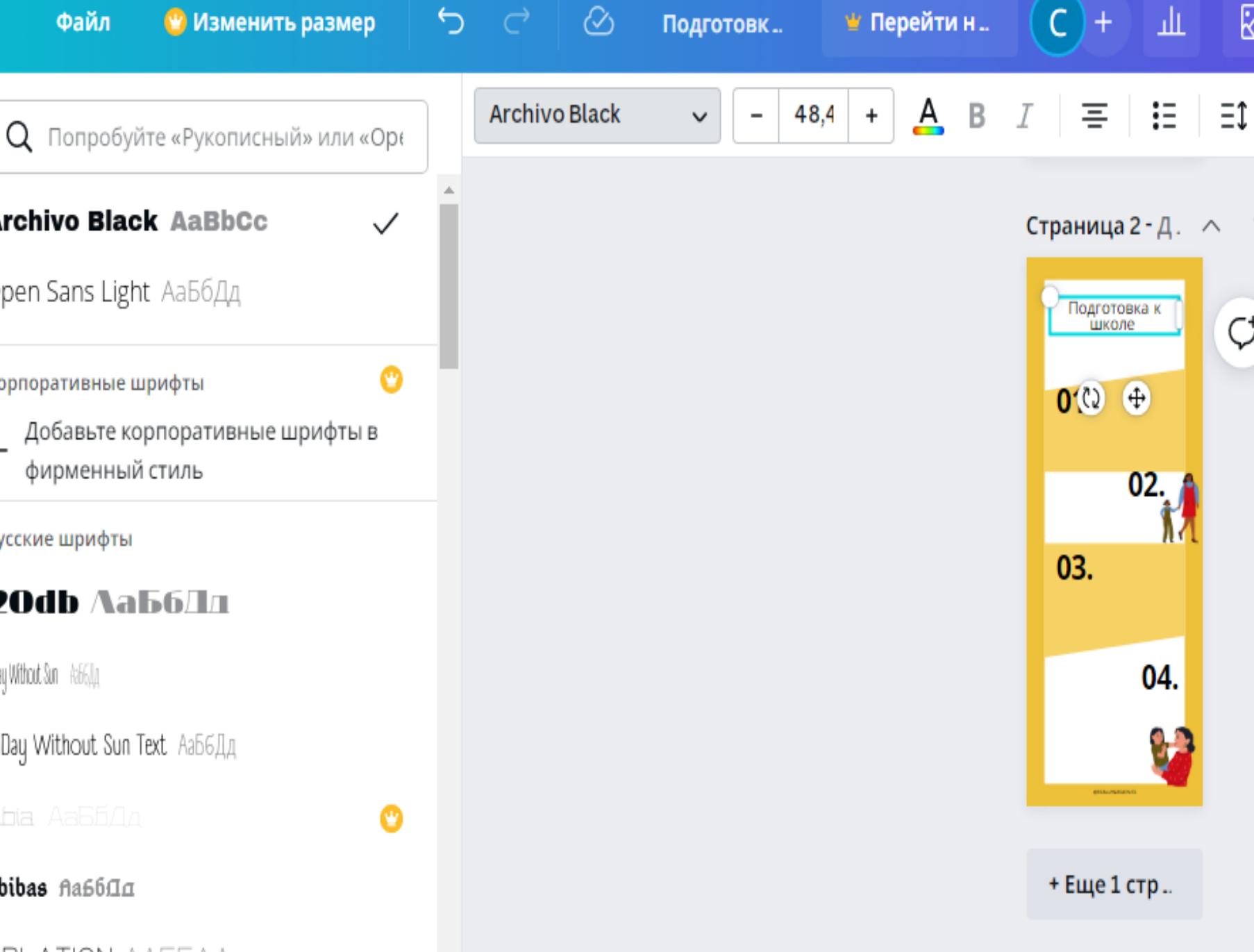

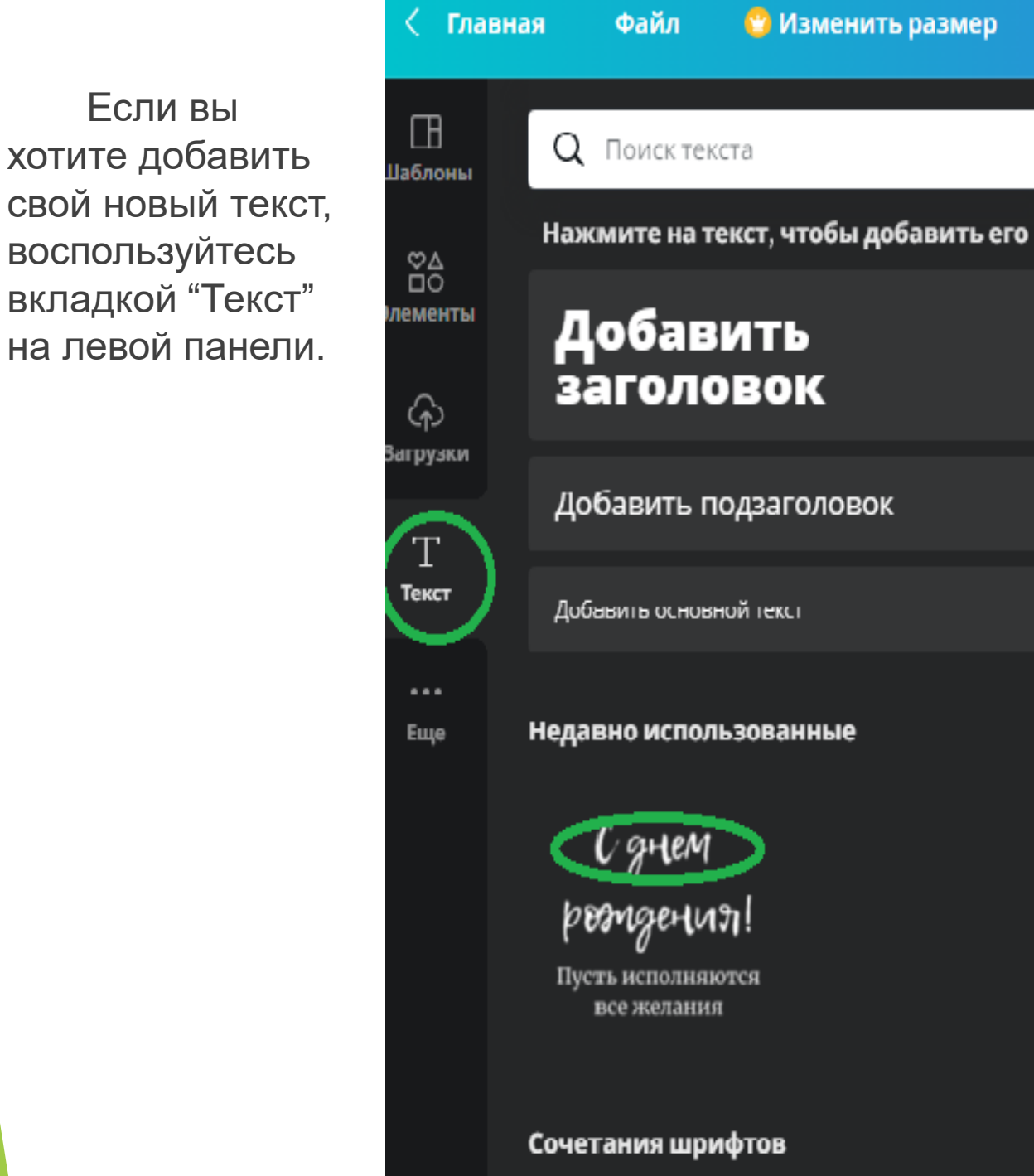

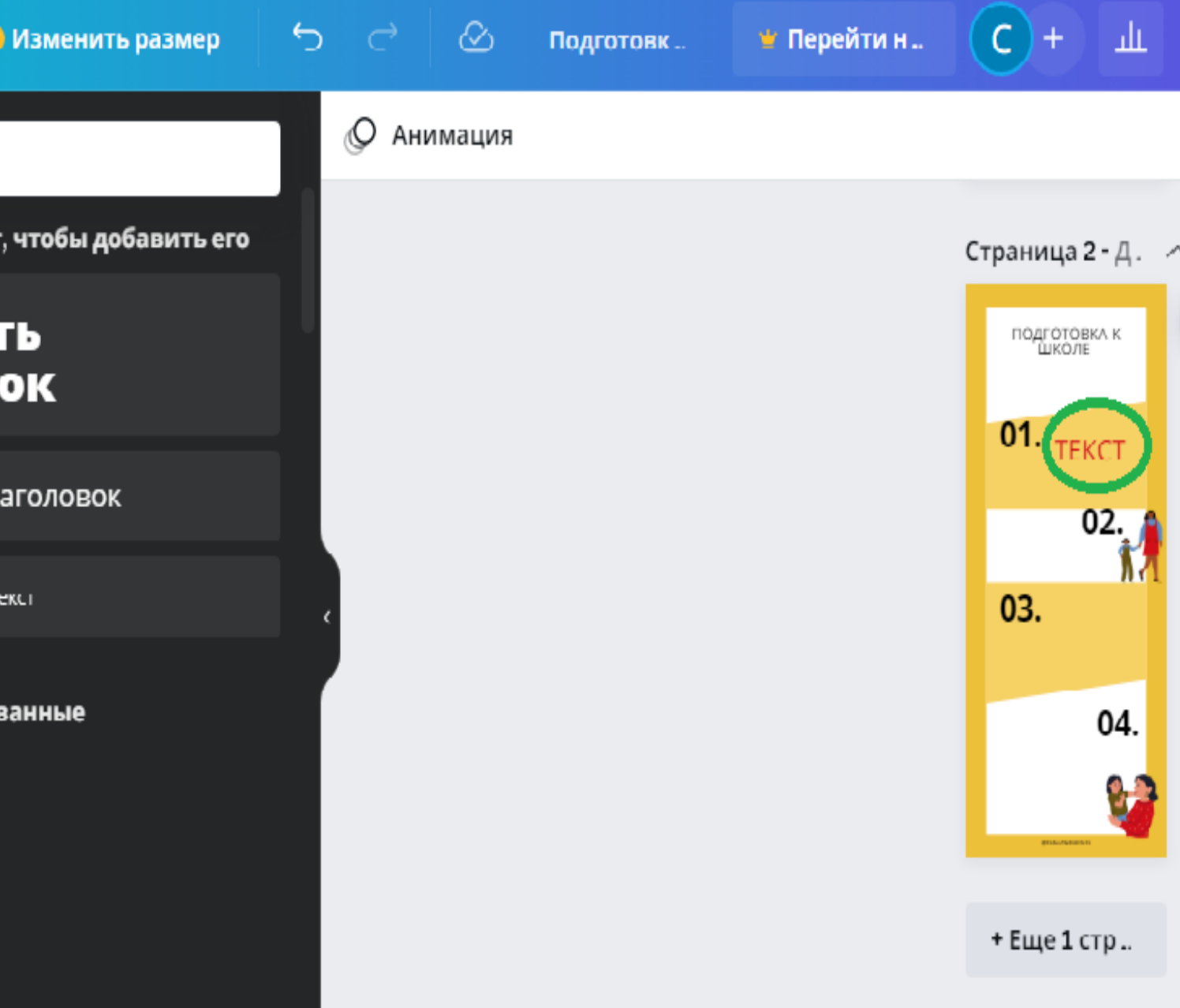

Слева находятся разделы с объектами для графического дизайна.

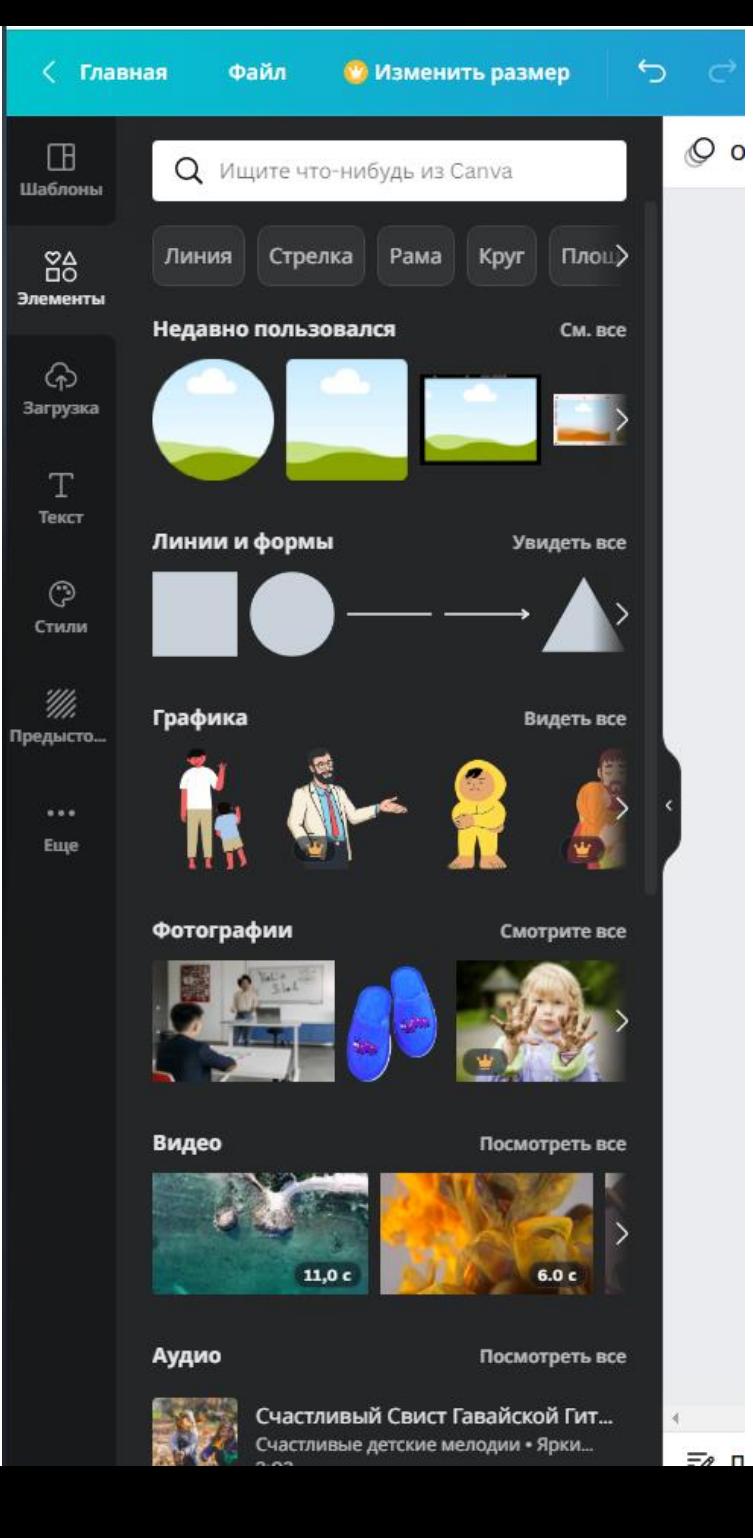

Вы можете выбрать любой, чтобы отредактировать, выделяя любую область шаблона. Или создать самостоятельно.

Далее располагается вкладка «Загрузки». (фото) Наверху список категорий. А ниже платные и бесплатные фото. Различать их можно по наличию символа короны. Если вы откроете платное фото, вам будет предложена покупка pro-версии.

Следующая вкладка - это "Элементы". Среди них множество бесплатных фигур, рамок, сеток, стикеров, диаграмм, градиентов и др. Вы сможете менять цвета выбранных элементов.

Ниже находится раздел "Фоны". Здесь можно бесплатно пользоваться огромным количеством фонов на любой вкус.

Если хочется добавить не только фотографии, но и иллюстрации.

Для их поиска перейдем во вкладку «Элементы».

Там стартовый набор иллюстраций, рисунков по определенным тематикам.

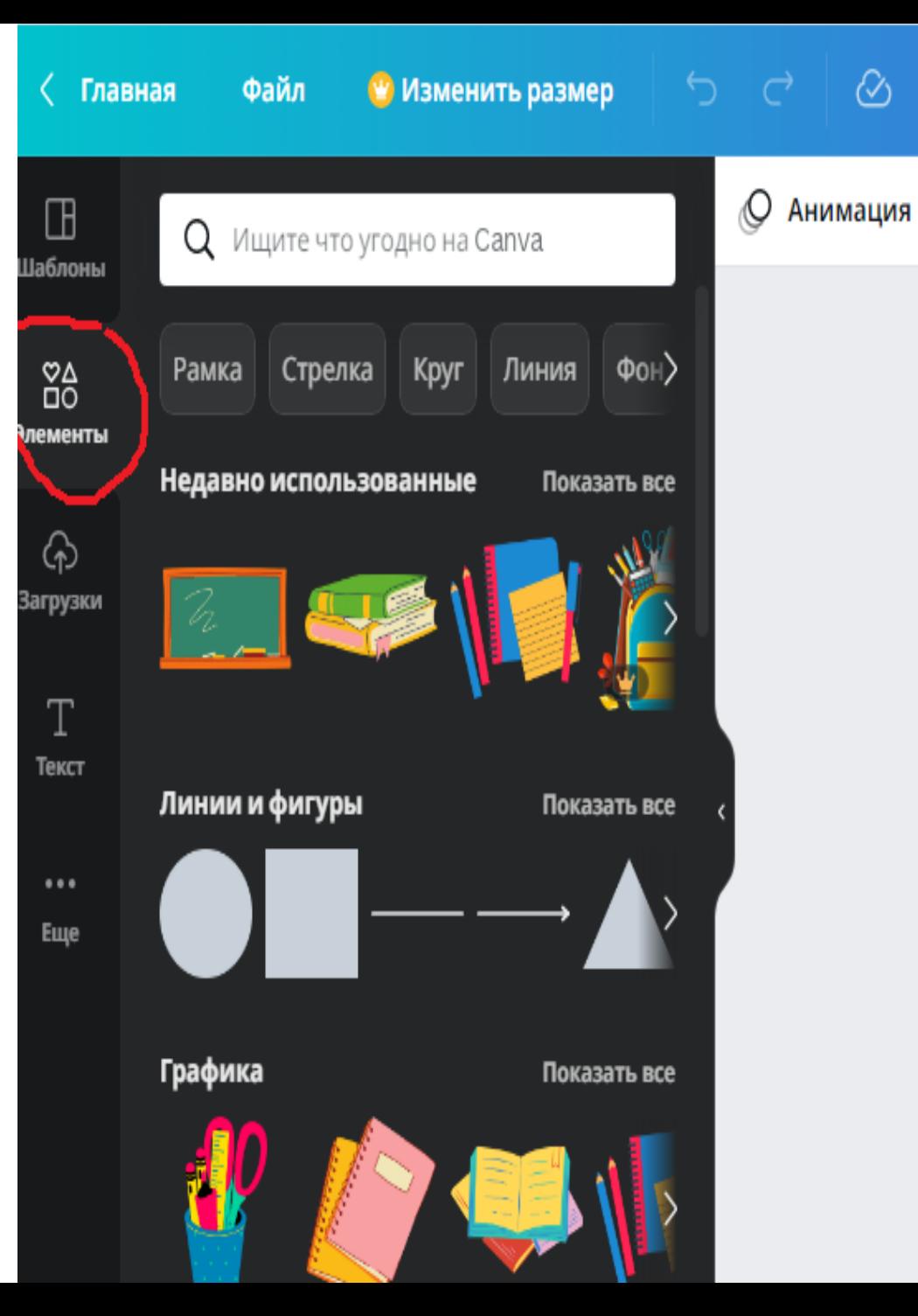

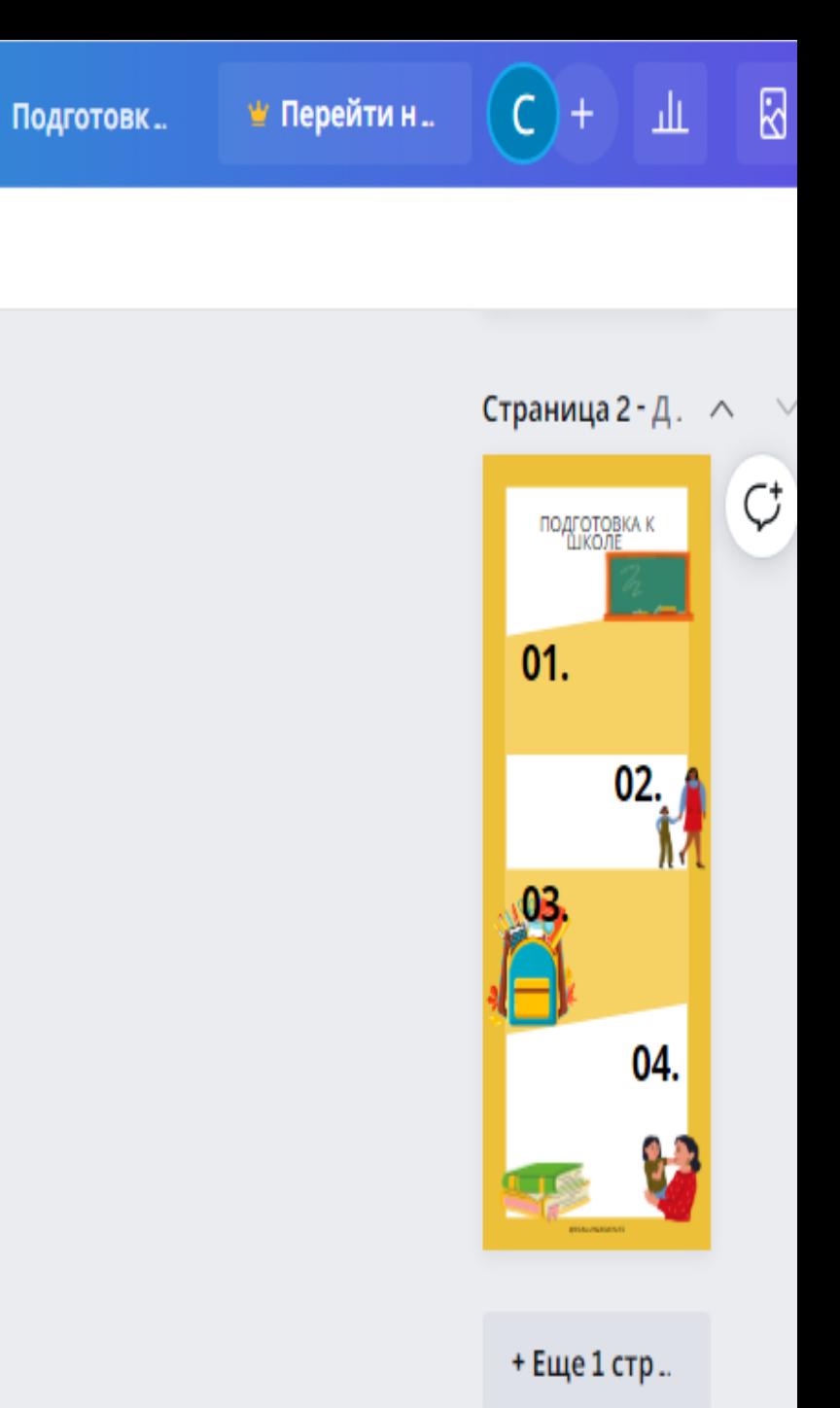

 $\circledcirc$ 

Готовой работой мы можем поделиться или ссылкой – и тогда все смогут открыть инфографику в любом браузере, для этого не нужен аккаут в Canva. Или можно скачать в традиционном расширении pdf.

#### Поделитесь этим дизайном

Добавление людей, групп или команд  $+$  $\vert$ B  $\rangle$ Общий доступ к ссылкам ограничен  $\bigcap$  Только люди добави...  $\vee$ Может полу... • Копировать ссылку ම Œ 史 Ссылка на Настоящее Настояшее Ссылка только шаблон время и... для просмотра  $\sqrt{\ }$  Скачать П Поделиться в социальных сетях ↘ Паспечатайте свой дизайн ⋋

••• Еще

 $\left\langle \right\rangle$ 

**ДА Печать инфографики** ⊥<sup>↑</sup> Поделі PNG 闷 Высокое качество изображения **JPG** 2 Изображение небольшого размера файла Стандарт PDF ۱÷۱ Небольшой размер файла, многостраничный документ **РОЕ Печать предложил** ÊΙ Высококачественный многостраничный документ SVG<sup>O</sup> Четкая векторная графика любого размера МР4 Видео  $\overline{\phantom{0}}$ Высокое качество видео  $\sim$  GIF

Mou Cmpazai

Чего я боюсь?

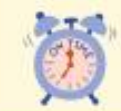

Я хочу пойти в школу, но не знаю, что меня там ждет.

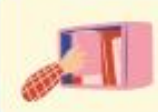

Мне страшно, что я получу двойку и ничего не запомню, но я много занимаюсь.

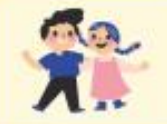

Я хочу общаться с одноклассниками и учителями, но боюсь,что надо мной будут смеяться.

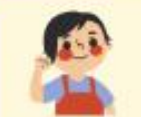

Я стараюсь научиться контролировать свои эмоции и поведение ,но не всегда получается.

Я в новой роли школьника и мне страшно, но я хочу учиться усердно и продуктивно.

Я зною основные цвето, доташних и диких животных, птиц, деревья, гоибы. цветы. овощи, фрукты и тд. Я тогу называть вретено годо, явления природы, перелетных и зитующих птиц, тесяцы, дни недели, свои фатилию, итя и отчество, итена своин родителей и тесто ин работы, свой город, адрес, какие бывают профессии.

Я запотинаю 6-8 картинок, рассказываю стихи, скороговорки, пословицы, сказки и пересказываю текст из 4-5 предложений. Я утею выполнять работу по образцу и легко играю в игры на внитательность. Могу определять последовательность событий, что было сначала, а что - потот. И вырезать НОЖНИЦОМИ ПО ЛИНИИ, ВЫПОЛНЯТЬ ОППЛИКОЦИИ.

#### Слова для моцх чувств Возможно ,Вы не знали, как помочь ему описать свои чувства? **Teyellib** pa КАКОЙ Я? **РЕБЕНОК** зозможно, ты чувствуешь себя: Возможно, ты чувствуешь себя:  $6 - 7$   $\Pi$ <sub>ET</sub> Игривым **Угоюмым** Печальным Весельм **Подавленным** ДОВОЛЬНЫМ Счастливым Несчастным ствуешь гнее. Возможно, ты чувствуешь себя: Возможно, ты чувствуешь себя Вдохновленным Рассерженным Любопытным Раздраженным Творческим Расстроенным Сосредоточенным Разъяренным

Залог комфорта и самостоятельности вашего ребёнка, а также вашего спокойствия! Ваш малыш уже совсем взрослый, а впереди его ждет НОВЫЙ ЭТАП и НОВЫЙ СТАТУС.

**ПРОСТРАНСТВО** 

Как сделать сделать этот переход наиболее комфортным для всех?

### ОРГАНИЗАЦИЯ ПРОСТРАНСТВА

Стоит уделить должное внимание организации его собственного пространства, а также на сформированность связанных с этим аспектом навыков.

КОМНАТА, В КОТОРОЙ HN4ETO HE TEPAETCA

KAK

В комнате ребёнка есть зоны для отдыха и учёбы, они не

совмещены

Как понять, готов ли ребенок и его комната к школе?

**BCEMY CBOE MECTO** 

Мой ребёнок знает, что всему свое место. Умеет распределять вещи и занятия по зонам СТОЛ, НА КОТОРОМ **BCE NOMEWAETCA** 

Мой ребёнок умеет правильно организовать своё рабочее место, а именно стол.

РЮКЗАК, В КОТОРОМ HN4ETO HE TEPAETCA Мой ребёнок знает, что должно быть в его рюкзаке, может самостоятельно отобрать необходимые принадлежности.

### Памятка для родителей

первоклассника

Главное в этот период - дать ребенку понять, что Вы всегда придете на помощь, если понадобится, что Вы гордитесь им и его успехами, верите в него.

53%

-спинка достаточно жесткая, но с мягкой вставкой

 $P_{\text{10K3AK}}$ 

-широкие лямки с мягкими прокладками внутри, которые ребёнок легко мог сам регулировать

-вес не должен превышать 2,5 кг вместе с содержимым

-размер: верх не выше линии плеч, а нижняя часть идёт вровень с поясницей

-оптимальная форма - прямоугольная модель

-объём: рюкзак должен вмещать всё необходимое наличие нескольких кармашков для того, чтобы можно было разложить все по своим местам

-выбор дизайна совместно с ребёнком, учёт его желаний и интересов

### Какие слова поддержки использовать?

У тебя все получится.. Ты обязательно справишься! Если что, я тебя поддержу (помогу) Давай попробуем сделать это вместе... Я тобой горжусь... Я рад(а), что ты...

### Что положить

в рюкзак?

- тетрадки (неяркие, в твердой обложке)

- ручка с тоненьким стержнем
- карандаши цветные и простые
- -ластик и точилка
- пенал
- пластилин
- линейки деревянные
- дневник
- -акварельные краски и кисточки
- пластилин
- мешочек для обуви
- обложки для учебников и учебники
- фломастеры на водной основе

### Толерантность и дошколята

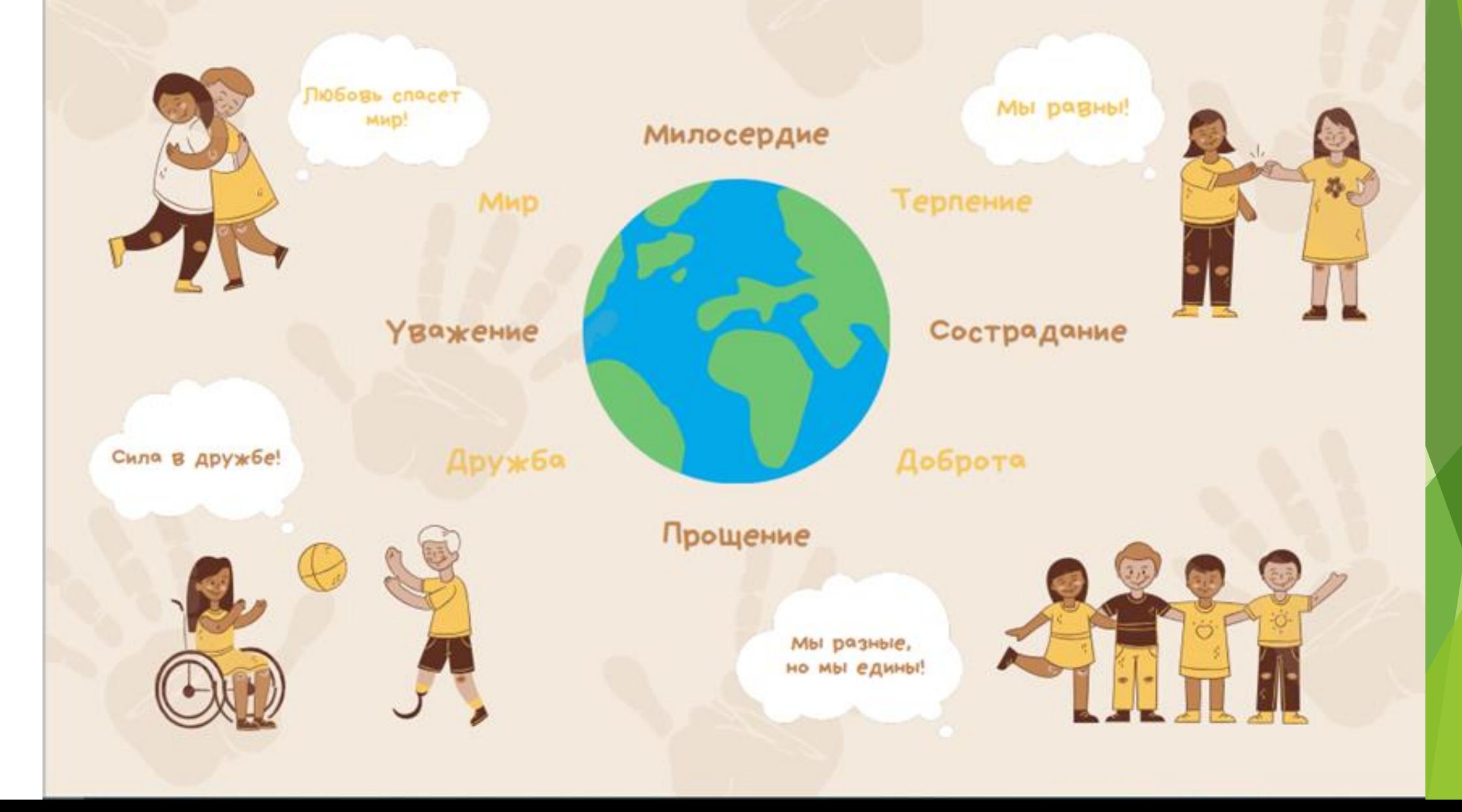

### **ПАТРИОТИЧЕСКОЕ ВОСПИТАНИЕ ДОШКОЛЯТ**

#### ЗА СЧЕТ ЧЕГО ДОСТИГАЕТСЯ ПАТРИОТИЧЕСКОЕ ВОСПИТАНИЕ?

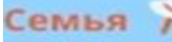

- Уважение старших
- Семейные истории, традиции
- Взаимопомощь детей и родителей
- Любовь и забота

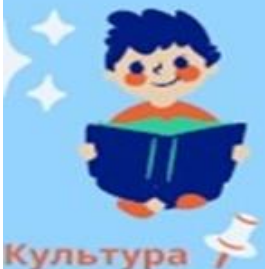

- Родной город, страна • Знание домашнего адреса
- Знакомство с улицами
- Знакомство с достопримечательностями
- Знакомство с государственными символами страны

- Знакомство с устным народным творчеством (сказки, былины, потешки)
- Формирование общих представлений о народной культуре

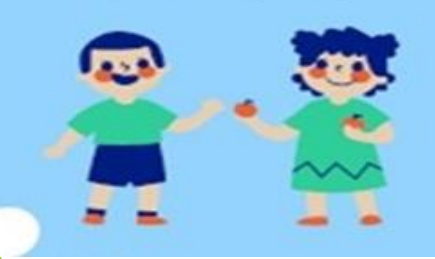

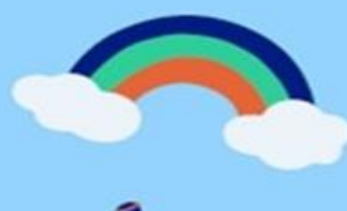

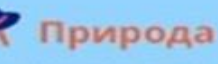

- Изучение местности родного города, страны
- Проявление любви к животным
- Забота об окружающем мире

#### Готовим ребёнка к школе

Что необходимо сделать, чтобы Ваш ребёнок быстрее привык к школе

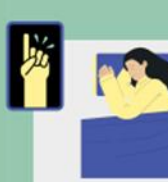

 $\odot$ 

**LAGAHTH COM** инала учебного года вайте ребёнка спать не позже 22:00

братите внимание на параметры рюкзака ес снаряженного рюкзака не превышать 1/10 веса (по рекомендация conneguanonal

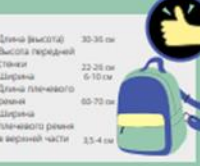

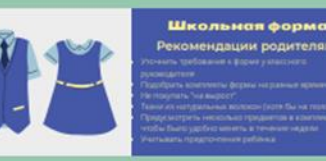

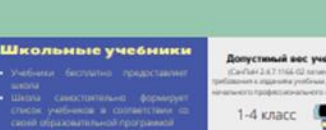

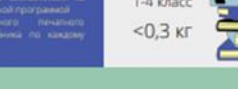

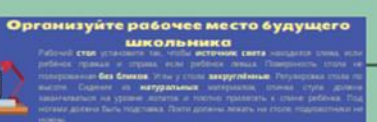

### Ну и самое главное!

# CHECHOO BE BHUMEHHE!

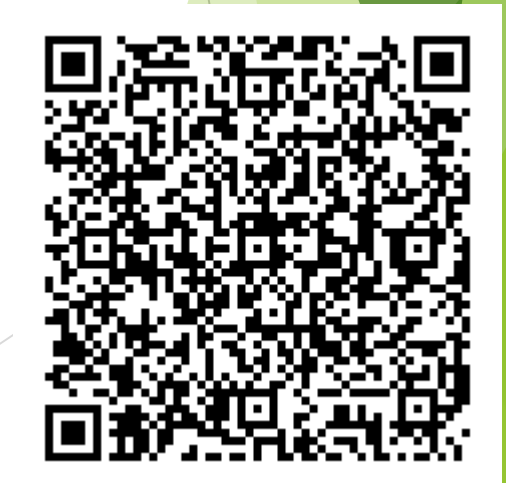